# **Adobe**

# Exam 9A0-303

# **Adobe Photoshop CS6 ACE Exam**

**Verson: Demo** 

[Total Questions: 10]

# Adobe 9A0-303 : Practice Test

# Topic break down

| Topic             | No. of Questions |
|-------------------|------------------|
| Topic 1: Volume A | 1                |
| Topic 2: Volume B | 1                |
| Topic 3: Volume C | 3                |
| Topic 4: Volume D | 5                |

#### **Topic 1, Volume A**

#### Question No: 1 - (Topic 1)

Jane works as professional photographer in a company. He is continuously downloading images on his computer and wants to keep these images organized automatically according to their metadata. What's the best way to do so?

- A. Create metadata filters.
- **B.** Create smart collections.
- C. Create collections.
- **D.** Use the path bar.

#### **Answer: B**

**Explanation:** You can automatically add files to a collection by using smart collections. Smart collections continuously look in the specified location for files containing metadata matching the criteria you tell them to look for. When a file is found, Bridge adds it to the smart collection, even if it's a new file. Answer option C is incorrect. Collections are essentially folders of files that exist only in Bridge. This is a way for you to associate files as you would like, rather than by their location on your computer. Answer option A is incorrect. You can search for files that have common metadata and keywords by using Bridge. Answer option D is incorrect. When navigating in Bridge, the path bar shows the location of the currently selected folder.

#### **Topic 2, Volume B**

**Question No: 2 HOTSPOT - (Topic 2)** 

You work as a graphic designer for WEBDESIGN Inc. You are adding a layer style in Photoshop CS6. You want to draw outlines around the hard-edge shape by using a color. Choose the correct option in the Layer style dialog box to accomplish this task.

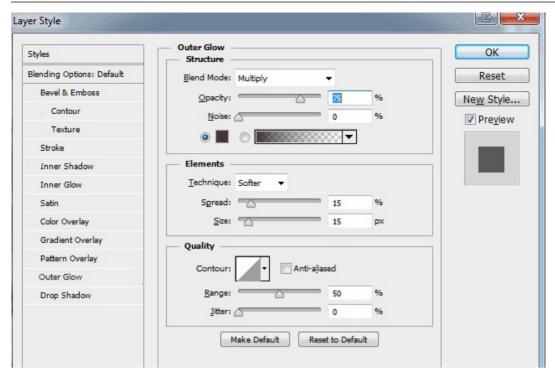

#### **Answer:**

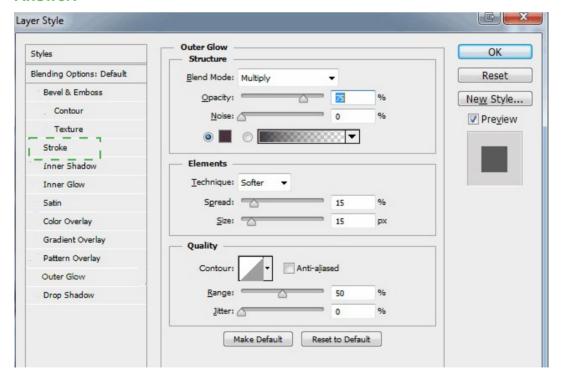

## **Explanation:**

The Stroke option is used to draw outlines around the object on the current layer using color, a gradient, or a pattern. It is particularly useful on hard-edged shapes such as type.

#### Adobe 9A0-303: Practice Test

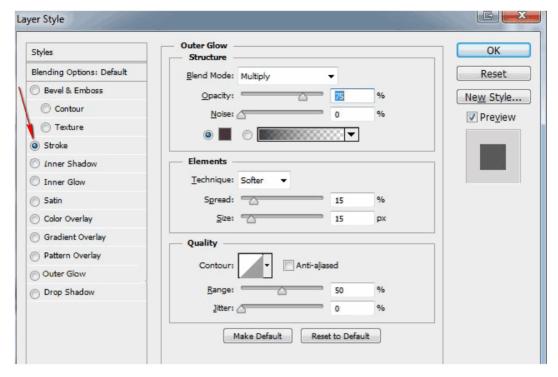

layer-style-2-expla\_0002cT

#### **Topic 3, Volume C**

## Question No : 3 - (Topic 3)

If you want to rotate an image while reducing its canvas size, you should use the \_\_\_\_\_ tool.

- A. Resize
- B. Canvas
- C. Crop
- D. Rotate

**Answer: C** 

#### Adobe 9A0-303: Practice Test

#### Question No: 4 - (Topic 3)

While transforming, which of the following key combinations is used to change the center of rotation?

- A. Ctrl-drag
- B. Space-drag
- C. Shift-drag
- D. Alt-drag

**Answer: A** 

## Question No : 5 - (Topic 3)

When pixels are large enough that viewers can see stair-stepped, jagged edges, the image is \_\_\_\_\_\_.

- A. Halftoning
- **B.** Pixelated
- C. Canvas
- D. Resample

**Answer: B** 

#### **Topic 4, Volume D**

#### Question No : 6 - (Topic 4)

Which of the following can you do with the Hue/Saturation dialog box? [Choose all that apply.]

- **A.** Change the brightness of the image's shadows, midtones, and highlights independently.
- B. Colorize an image.
- **C.** Make the image's colors more vibrant.

**D.** Make an image's orange colors redder.

Answer: B,C,D

#### Question No: 7 - (Topic 4)

Which of the following options in the Print dialog box sets the units used for the Position and Scaled Print Size options?

- A. Layout
- **B.** Preview
- C. Units
- **D.** Position

**Answer: C** 

## Question No:8 - (Topic 4)

In the filter layers drop-down menu of the Layers panel, which of the following options filters the layers having Type, or Shape layers, or Smart Objects?

- A. Name
- B. Kind
- C. Mode
- **D.** Attribute

**Answer: B** 

#### Question No : 9 - (Topic 4)

What is the lowest value of opacity that can be entered in the opacity box of the Quick Mask Options dialog box?

#### Adobe 9A0-303: Practice Test

- **A.** -50
- **B.** 0
- **C.** 10
- **D.** -10

**Answer: B** 

# Question No : 10 - (Topic 4)

Which of the following frame disposal methods determines a disposal method for the current frame automatically?

- A. Do Not Dispose
- **B.** Automatic
- C. Dispose
- **D.** Position

**Answer: B**